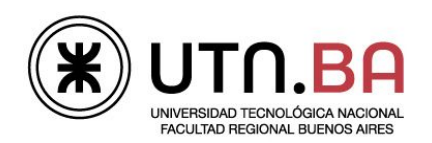

Informática I

## Ingeniería electrónica

Los archivos generado deben respetar el siguiente formato de nombre guiaDeClase01\_ejercicioNumero.c Por ejemplo el archivo del ejercicio 1 debe llevar el nombre guiaDeClase01 01.c Si el ejercicio tuviera items a y b por ejemplo el nombre deberá ser guiaDeClase01\_01\_A.cpara el punto A. Todos los archivos deben estar comentados con doxygen y las respuestas a las preguntas realizadas deben ser contestadas usando el tag \note. Todos los archivos deberán ser subidos al repositorio dentro de una carpeta con el nombre guiaDeClase01

1. Compile, linkee y ejecute el siguiente programa. Escriba sus conclusiones como comentarios en el código fuente.

```
#include <stdio.h>
int main (void)
{
int a, b;
     //-- Ingreso de números --
     printf ("Ingrese numero: ");
     scanf ("%d", %a);printf ("Ingrese numero: ");
     scanf ("%d", &b);
     printf ("a = %d; b = %d\r\n\n", a, b);
     //-- Imprimo el resultado de las distintas comparaciones --
     printf (" (a == b) \t%d\r\n", a == b);
     printf (" (a > b) \t\&d\r\n'', a > b);
     printf (" (a < b) \t\&d\r\n'', a < b);
     printf (" (a >= b) \t%d\r\n", a >= b);
     printf (" (a \left( b) \t%d\r\n", a \left( b);
     printf (" (a != b) \t%d\r\n", a != b);
     printf ("!(a == b) \t\&d\r\n''] (a == b);
     return (0);
}
```
Recomendación: Transcriba el código anterior a un archivo .c evite seleccionar, copiar y pegar desde el pdf

- 2. Implemente un programa que permita ingresar dos números enteros los compare e indique con una leyenda cuando son iguales o distintos. (use  $if$ )
- 3. Escriba un programa que indique si dos números ingresados son:
	- Iguales.
	- El primero mayor que el segundo ingresado.
	- El primero menor que el segundo ingresado.

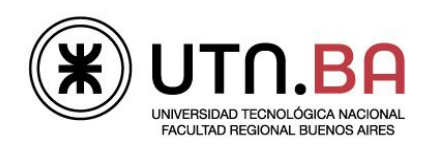

Informática I

## Ingeniería electrónica

- 4. Escriba un programa que permita el ingreso de un número entero y positivo (unsigned int) e indique si el mismo es par o impar.
- 5. Implemente un programa que permita ingresar dos números enteros y verifique que se encuentran en el intervalo [0 ; 10] y calcule su promedio. En caso de que alguno de los números no pertenezcan al intervalo indicado salga del programa indicando el error.
- 6. Realice un programa que determine si un número entero ingresado por teclado es mayor a 100 ó menor a 10. (use ||)
- 7. Escriba un programa donde ingresa por teclado un par de valores reales no nulos X e Y, que representan las coordenadas rectangulares de distintos puntos en el plano. Se pide determinar e informar por pantalla:
	- Si ambos valores son cero.
	- A cuál cuadrante pertenece el punto.

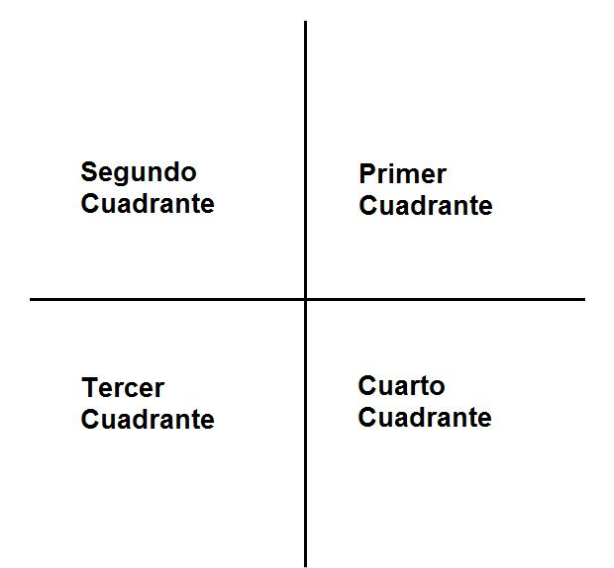

○ Distancia al origen de coordenadas. Se calcula como:

$$
r = \sqrt{a^2 + b^2}
$$

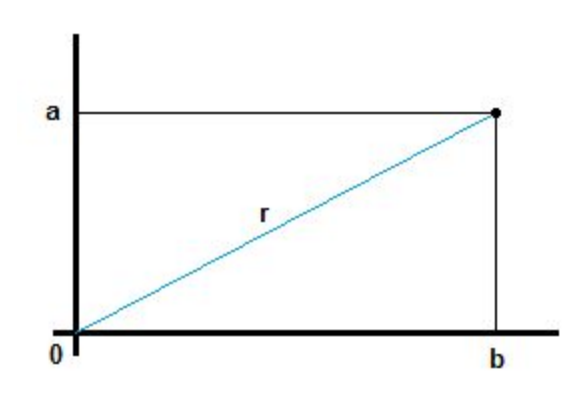

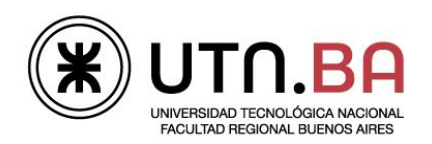

## Ingeniería electrónica

8. Realice un programa que indique si la letra ingresada es mayúscula, minúscula, un número u otro carácter. Verifique el funcionamiento con los siguientes casos

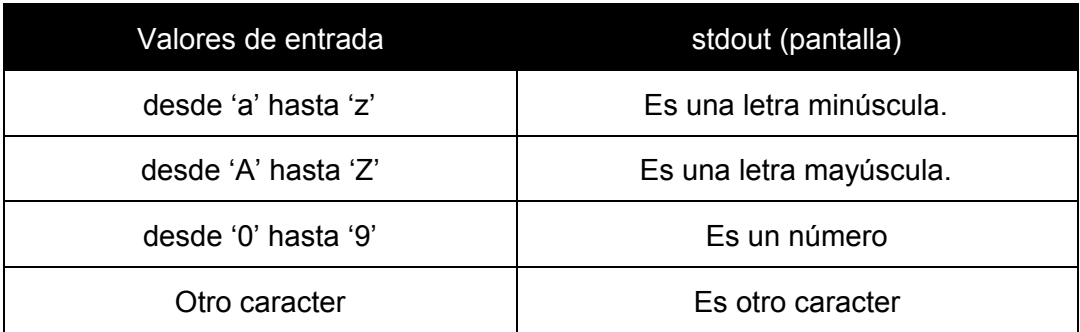

9. Escribir un programa tal que ingresados los coeficientes a, b y c de una ecuación cuadrática, informe sus raíces, en caso de que las mismas sean imaginarias presentarlo adecuadamente. Verifique que los coeficientes ingresados corresponden a una función cuadrática. (el coeficiente A debe ser distinto de cero)

Verifique el funcionamiento con los siguientes casos

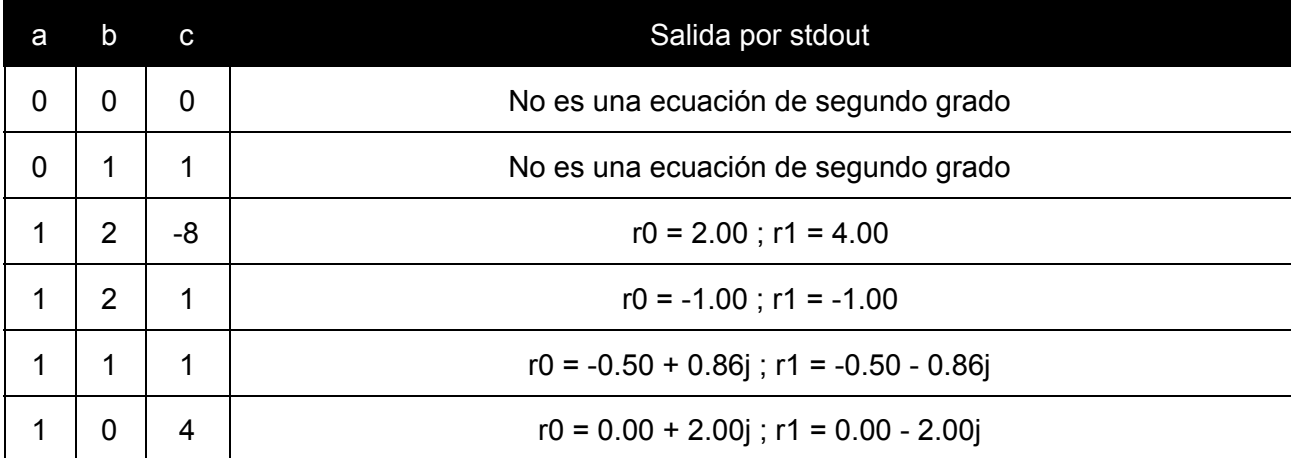

Recuerde que:

$$
Si b2-4ac > = 0 \Rightarrow r_0, r_1 = \frac{b^2 \pm \sqrt{(b^2 - 4ac)}}{2a}
$$
  

$$
Si b2-4ac > = 0 \Rightarrow r_0, r_1 = \frac{b^2}{2a} \pm \frac{j\sqrt{-(b^2 - 4ac)}}{2a}
$$

Para imprimir los números complejos, utilice el printf de la siguiente forma printf ("r0 = %f %+fj; r0 = %f %+fj\r\n", r0real, r0Imag, r1Real, r1Imag);

10. Elabore un programa donde se ingresan dos valores reales y el símbolo de la operación ('+', '-', '\*', '/'). Se deberá presentar por pantalla, los datos ingresados, la operación y el resultado. Si el símbolo utilizado no correspondiera a ninguna de las cuatro operaciones deberá presentar un mensaje de "Operación no válida". Para leer el símbolo de la operación desde el teclado use

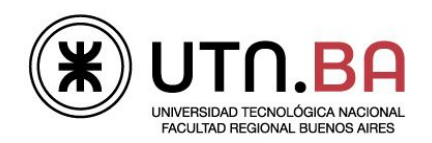

Informática I

## Ingeniería electrónica

scanf ("%\*c%c", &op). (El programa deberá resolverse mediante el uso de la estructura switch)

11. Implemente un programa que pida el ingreso de un número entero de 1 dígito e imprima con letras el valor. En caso de que el dígito ingresado sea negativo o tenga más de un dígito escriba una leyenda indicándolo. (Use switch)